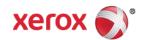

## Mini Bulletin XRX15AR WorkCentre 4250 SPAR Release 15.005.40.000

Release Date: Oct 1, 2015

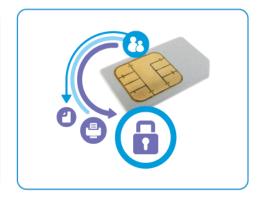

## Purpose

This Bulletin is intended ONLY for the specific security problem identified below. The problem identified has been rated a criticality level of **IMPORTANT** 

## Includes fix for:

- SSLv3.0 Poodle Vulnerability (CVE-2014-3566). SSLv3 supports an older encryption method
  that is no longer considered secure, and is no longer viable for protecting sensitive data in
  transmission over networks. This could allow a Man-in-The-Middle (MiTM) attack where a
  person on the network can force a "downgrade" of the session between a client and server to
  use SSLv3 instead of a more secure protocol such as TLS. Xerox has added an option to
  disable SSLv3 in the software version available below. Disabling SSLv3 removes vulnerability
  to this CVE.
- Logjam Vulnerability In OpenSSL (CVE-2015-0400). A vulnerability in TLS protocol versions
  1.2 and earlier allows man-in-the-middle attacks to occur against vulnerable systems that
  support older key exchange methods. Xerox has included a non-vulnerable version of
  OpenSSL in the software version available below.
- Fix for TCP vulnerability in VxWorks.

## Software Release Details

If your software is higher or equal to the versions listed below no action is needed. Otherwise, please review this bulletin and consider installation of this version.

| Model             | WorkCentre 4250 |
|-------------------|-----------------|
| System SW version | 15.005.40.000   |
| Link to update    | Available here  |

Save the file to a convenient location on your workstation. Unzip the file if necessary.

The Installation Instructions are Available here.

© 2015 Xerox Corporation. All rights reserved. XEROX® and XEROX and Design®, ColorQube®, and WorkCentre® are trademarks of Xerox Corporation in the United States and/or other countries.